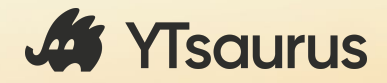

## Roren — C++ фреймворк для описания пайплайнов распределенных **ВЫЧИСЛЕНИЙ**

Дмитрий Ермолов, Яндекс

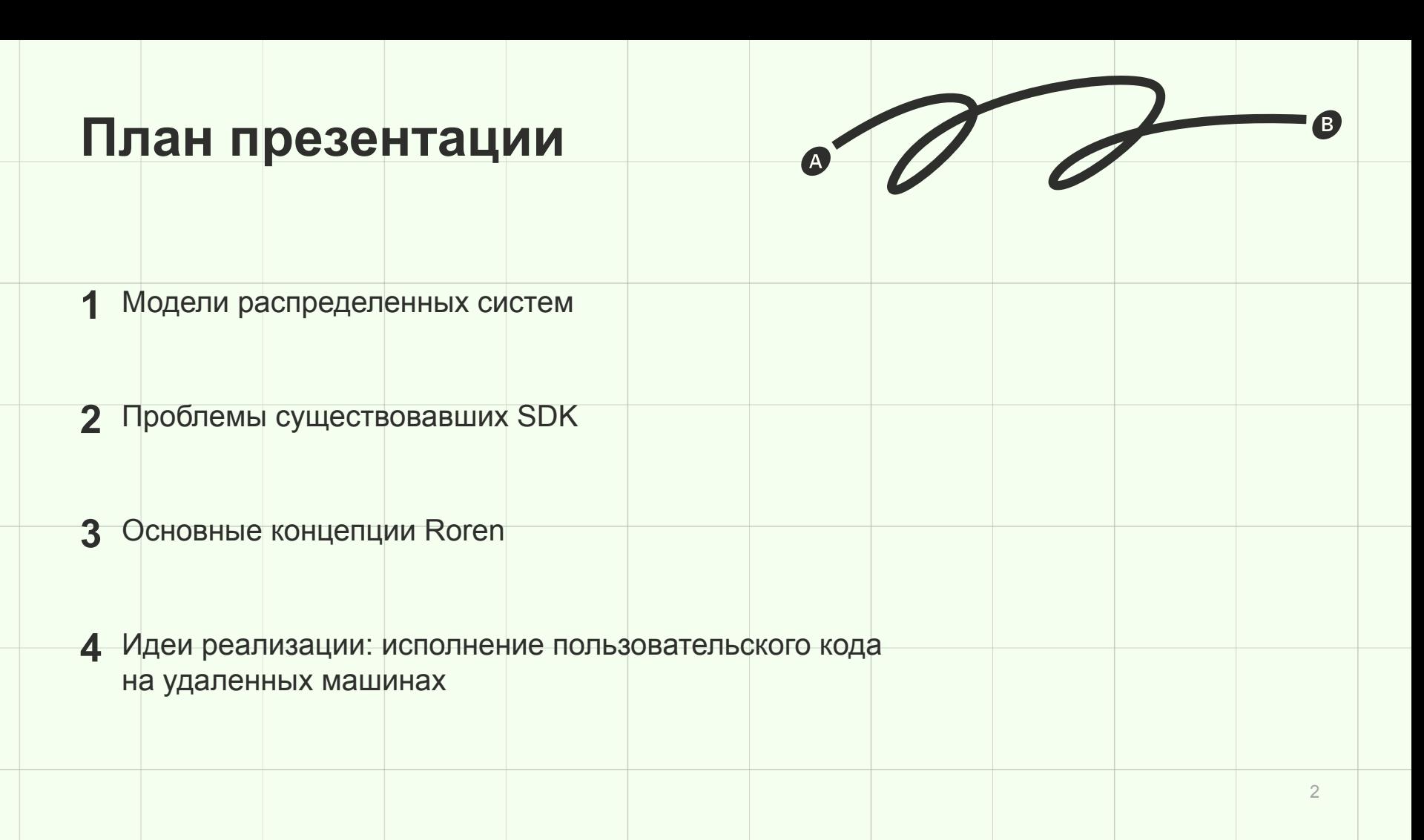

# **Модели распределенных систем**

### **MapReduce и Streaming**

## **MapReduce и Streaming**

Процессы описываются набором простых кирпичиков

Инфраструктура даёт

- Горизонтальное масштабирование
- Отказоустойчивость

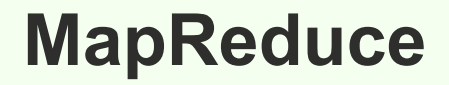

Пакетная обработка больших таблиц

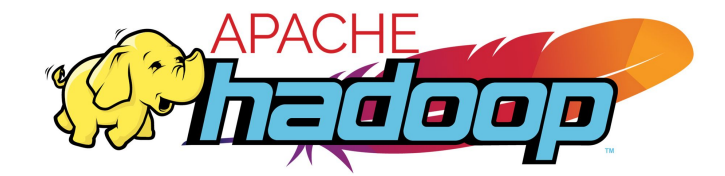

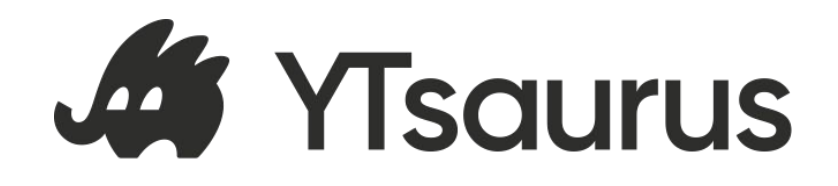

### Пример процесса

- Дано: данные о запросах пользователей
- Задача: построить профиль интересов пользователей

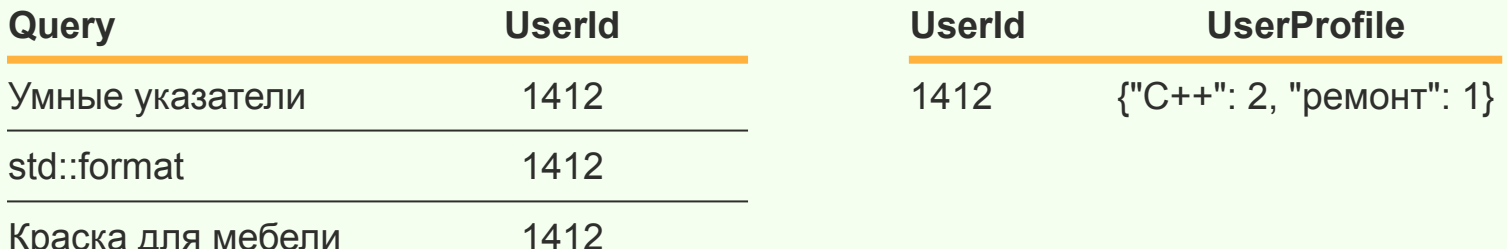

### **MapReduce: map**

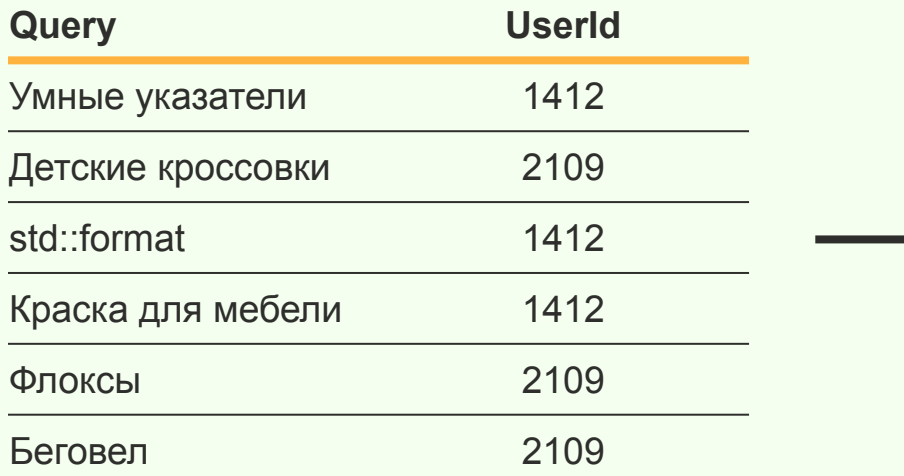

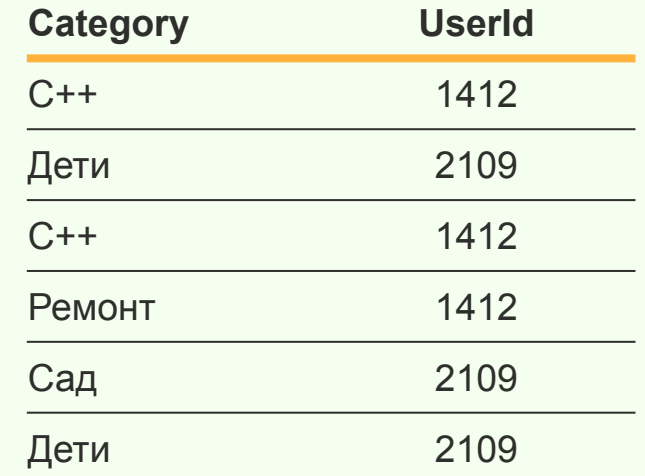

### **MapReduce: shuffle**

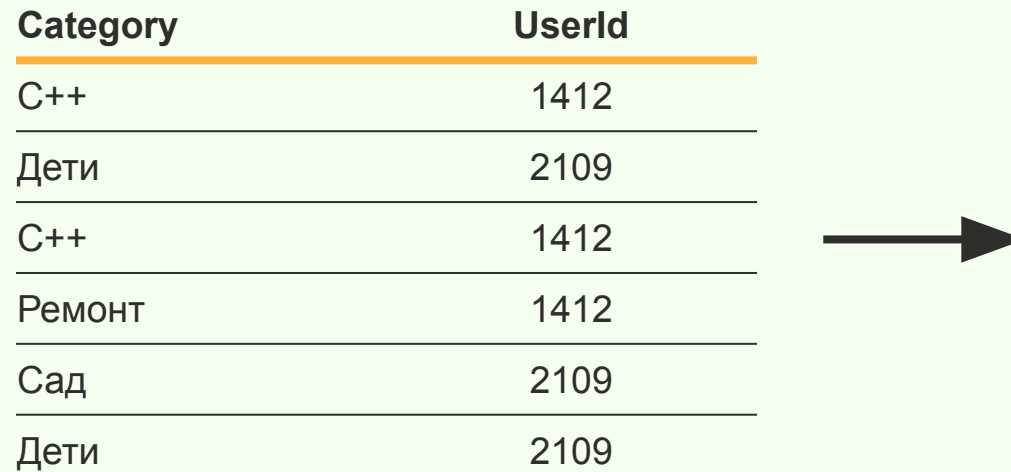

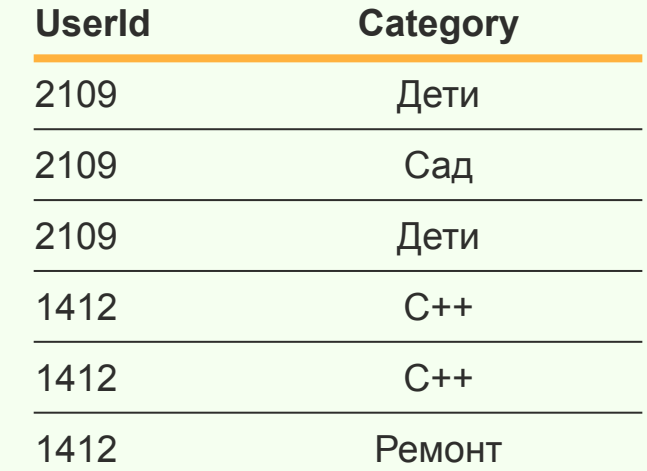

#### **MapReduce: reduce**

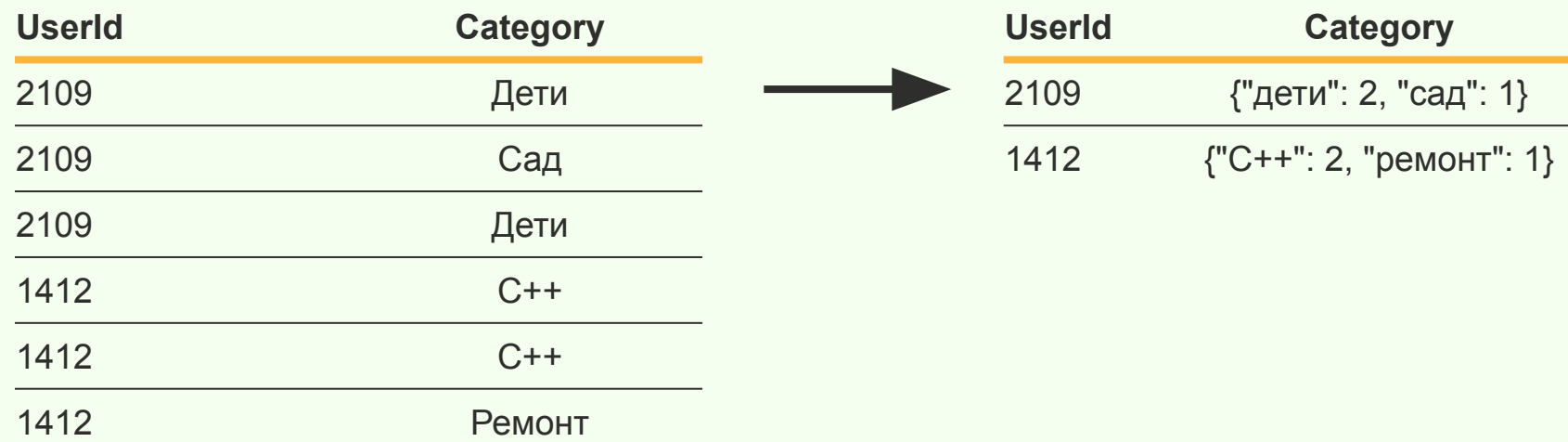

## **Streaming**

Обработка потоков данных в режиме (около) реального времени

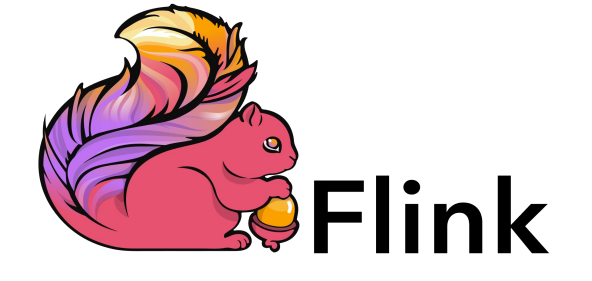

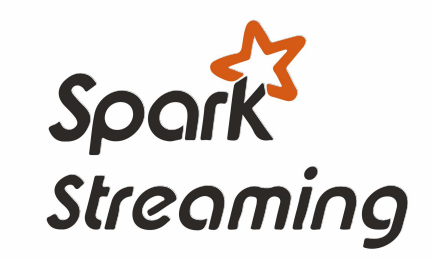

### **Streaming: map**

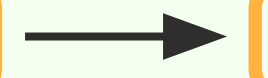

{"UserId": 1412, "Query": "asan"} {"UserId": 1412, "Category": "C++"}

### **Streaming: shuffle**

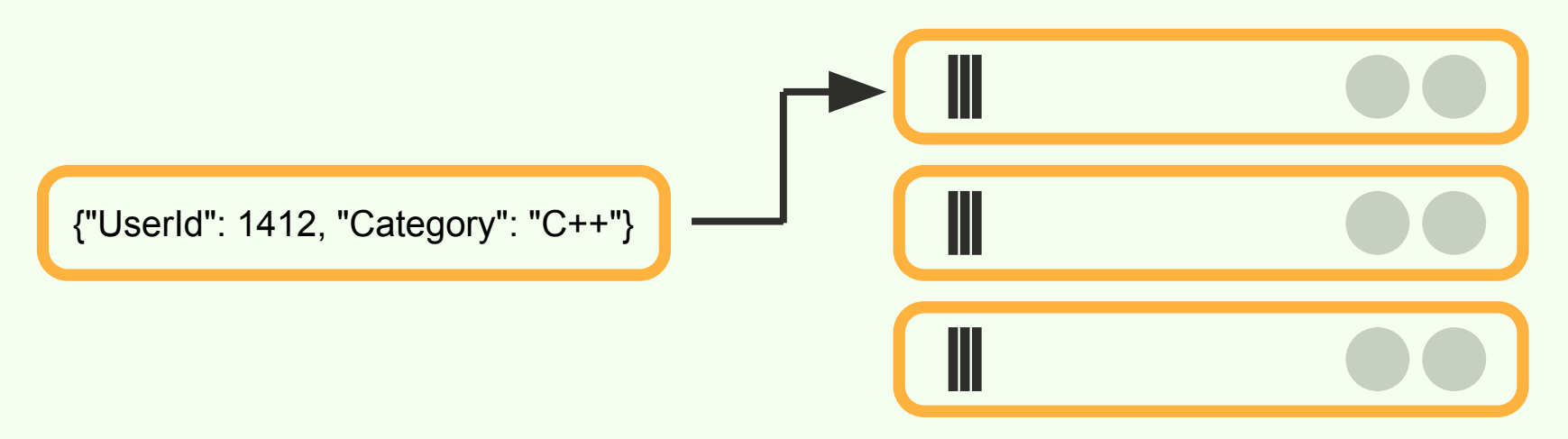

## **Streaming: stateful map**

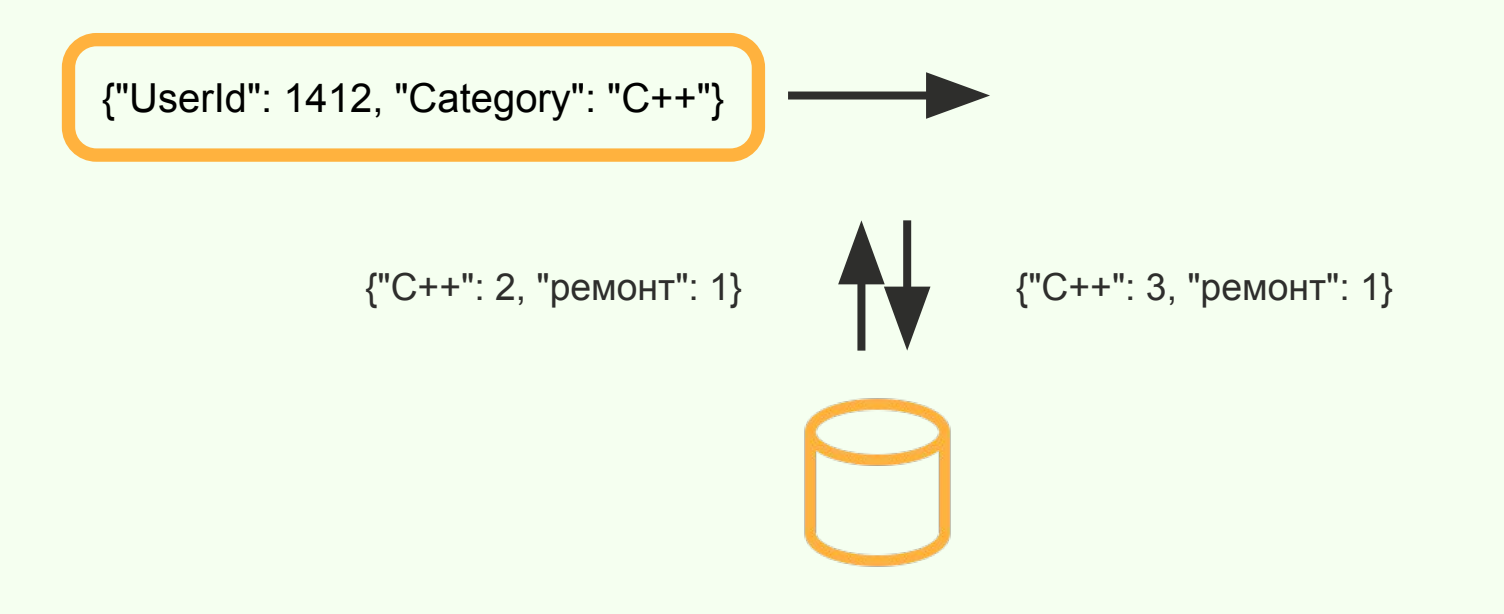

# **Проблемы существовавших SDK**

#### // API в императивном стиле

client->MapReduce("//input", "//tmp", make\_unique<TMapper1>(), make\_unique<TReducer1>()); client->MapReduce("//tmp", "//output", make unique<TMapper2>(), make unique<TReducer2>());

// Неудобно описывать pipeline'ы вычислений

#### // API в императивном стиле

client->MapReduce("//input", "//tmp", make\_unique<TMapper1>(), make\_unique<TReducer1>()); client->MapReduce("//tmp", "//output", make unique<TMapper2>(), make unique<TReducer2>());

// Неудобно описывать pipeline'ы вычислений: // 1. Нужно управлять временными таблицами

#### // API в императивном стиле

client->MapReduce("//input", "//tmp", make\_unique<TMapper1>(), make\_unique<TReducer1>()); client->MapReduce("//tmp", "//output", make\_unique<TMapper2>(), make\_unique<TReducer2>());

#### // Неудобно описывать pipeline'ы вычислений:

// 1. Нужно управлять временными таблицами

// 2. Нужно отслеживать, когда можно запустить очередную операцию

19 // Один класс на процесс, // стадии соединяются через конфиги class TProcessor : public IProcessor { void Process(TMessageBatch &messageBatch) override { ... } };

// Один класс на процесс,

// стадии соединяются через конфиги

class TProcessor : public IProcessor {

void Process (TMessageBatch & messageBatch) override { ... }

 $\}$  ;

// 1. Вообще нет возможности описывать pipeline'ы

// Один класс на процесс, // стадии соединяются через конфиги class TProcessor : public IProcessor { void Process(TMessageBatch &messageBatch) override { ... } };

// 1. Вообще нет возможности описывать pipeline'ы

 $1/2$ . Хочется уметь запускать один код и в MapReduce, и в Streaming

#### **Возможные решения**

#### YQL — SQL для распределённых систем

SQL и C++ неудобно интегрировать

#### Apache Spark, Apache Beam

Java, Python

# **Roren: основные концепции**

auto pipeline = MakeYtPipeline( "some.cluster.ytsaurus.tech" );

```
TPCollection<TQueryLogProto> logs = pipeline | YtRead< TQueryLogProto >("//logs/queries/2023-05-24" );
```

```
TPCollection<TKV< int, std::string>> userToCategory = logs | ParDo([] ( const TQueryLogProto & log) {
    return TKV<int, std::string>{log.user id(), ResolveCategory(log.query())};
```
});

```
TPState<int, TUserProfileProto> pState = MakeYtPState(std::nullopt, "//profiles/2023-05-24" );
userToCategory | StatefulParDo(pState,
```

```
[] (const TKV<int, std::string>& input, TOutput<void>&, TUserProfileProto & profile) {
     (*userProfile.mutable_interests())[input.Value()]++;
```
});

pipeline.Run();

#### auto pipeline = MakeYtPipeline( "some.cluster.ytsaurus.tech" ); // Хранит граф вычислений

```
TPCollection<TQueryLogProto> logs = pipeline | YtRead<TQueryLogProto>("//logs/queries/2023-05-24");
```

```
TPCollection<TKV<int, std::string>> userToCategory = logs | ParDo([] (const TQueryLogProto& log) {
   return TKV<int, std::string>{log.user id(), ResolveCategory(log.query())};
```
});

```
TPState<int, TUserProfileProto> pState = MakeYtP$tate(std::nullopt, "//profiles/2023-05-24");
userToCategory | StatefulParDo(pState,
```
 [] (const TKV<int, std::string>& input, TOutput<void>&, TUserProfileProto& profile) { (\*userProfile.mutable\_interests())[input.Value()]++;

});

pipeline.Run(); // Может запустить вычисления на выбранной системе

auto pipeline =  $\texttt{MakeYtPipeline}("some cluster.ytsaurus.tech");$ 

TPCollection<TQueryLogProto> logs = pipeline | YtRead<TQueryLogProto>("//logs/queries/2023-05-24");

TPCollection<TKV< int, std::string>> userToCategory = logs | ParDo([] (const TQueryLogProto& log) { return TKV<int, std::string>{log.user\_id(), ResolveCategory(log.query())};

});

TPState<int, TUserProfileProto> pState = MakeYtP\$tate(std::nullopt, "//profiles/2023-05-24"); userToCategory | StatefulParDo(pState,

 [] (const TKV<int, std::string>& input, TOutput<void>&, TUserProfileProto& profile) { (\*userProfile.mutable\_interests())[input.Value()]++;

});

pipeline.Run();

auto pipeline = MakeYtPipeline("some.cluster.ytsaurus.tech");

TPCollection<TQueryLogProto> logs = pipeline | YtRead<TQueryLogProto>("//logs/queries/2023-05-24");

TPCollection<TKV< int, std::string>> userToCategory = logs | ParDo([] (const TQueryLogProto& log) {

// Свойства PCollection (PCollection от Parallel Collection):

auto pipeline = MakeYtPipeline("some.cluster.ytsaurus.tech");

TPCollection<TQueryLogProto> logs = pipeline | YtRead<TQueryLogProto>("//logs/queries/2023-05-24");

TPCollection<TKV< int, std::string>> userToCategory = logs | ParDo([] (const TQueryLogProto& log) {

// Свойства PCollection (PCollection от Parallel Collection):

// 1. Нельзя узнать свойства коллекции

auto pipeline = MakeYtPipeline("some.cluster.ytsaurus.tech");

TPCollection<TQueryLogProto> logs = pipeline | YtRead<TQueryLogProto>("//logs/queries/2023-05-24");

TPCollection<TKV< int, std::string>> userToCategory = logs | ParDo([] (const TQueryLogProto& log) {

// Свойства PCollection (PCollection от Parallel Collection):

- // 1. Нельзя узнать свойства коллекции
- // 2. Нельзя читать или писать элементы

auto pipeline = MakeYtPipeline("some.cluster.ytsaurus.tech");

TPCollection<TQueryLogProto> logs = pipeline | YtRead<TQueryLogProto>("//logs/queries/2023-05-24");

TPCollection<TKV< int, std::string>> userToCategory = logs | ParDo([] (const TQueryLogProto& log) {

// Свойства PCollection (PCollection от Parallel Collection):

- // 1. Нельзя узнать свойства коллекции
- // 2. Нельзя читать или писать элементы
- // 3. Можно применять PTransform'ы, получая новые коллекции

auto pipeline = MakeYtPipeline("some.cluster.ytsaurus.tech");

```
TPCollection<TQueryLogProto> logs = pipeline | YtRead< TQueryLogProto >("//logs/queries/2023-05-24");
```

```
TPCollection<TKV<int, std::string>> userToCategory = logs || ParDo([] (const TQueryLogProto& log) {
    return TKV<iht, std::string>{log.user_id(), ResolveCategory(log.query())};
```
});

```
TPState<int, TUserProfileProto> pState = MakeYtP$tate(std::nullopt, "//profiles/2023-05-24");
userToCategory | StatefulParDo( pState,
```

```
 [] (const TKV<int, std::string>& input, TOutput<void>&, TUserProfileProto& profile) {
     (*userProfile.mutable_interests())[input.Value()]++;
```
});

pipeline.Run();

auto pipeline = MakeYtPipeline("some.cluster.ytsaurus.tech");

TPCollection<TQueryLogProto> logs = pipeline | YtRead< TQueryLogProto >("//logs/queries/2023-05-24");

TPCollection<TKV<int, std::string>> userToCategory = logs || ParDo([] (const TQueryLogProto& log) { return TKV<iht, std::string>{log.user\_id(), ResolveCategory(log.query())};

});

TPState<int, TUserProfileProto> pState = MakeYtP\$tate(std::nullopt, "//profiles/2023-05-24");

userToCategory | StatefulParDo( pState,

// 1. Преобразуют PCollection'ы

auto pipeline = MakeYtPipeline("some.cluster.ytsaurus.tech");

TPCollection<TQueryLogProto> logs = pipeline | YtRead< TQueryLogProto >("//logs/queries/2023-05-24");

TPCollection<TKV<int, std::string>> userToCategory = logs || ParDo([] (const TQueryLogProto& log) { return TKV<iht, std::string>{log.user id(), ResolveCategory(log.query())};

});

TPState<int, TUserProfileProto> pState = MakeYtP\$tate(std::nullopt, "//profiles/2023-05-24"); userToCategory | StatefulParDo( pState,

// 1. Преобразуют PCollection'ы

 $1/2$ . Применение через оператор pipe (аналогично std::ranges или shell)

auto pipeline = MakeYtPipeline("some.cluster.ytsaurus.tech");

TPCollection<TQueryLogProto> logs = pipeline | YtRead< TQueryLogProto >("//logs/queries/2023-05-24");

TPCollection<TKV<int, std::string>> userToCategory = logs || ParDo([] (const TQueryLogProto& log) { return TKV<iht, std::string>{log.user\_id(), ResolveCategory(log.query())};

});

TPState<int, TUserProfileProto> pState = MakeYtP\$tate(std::nullopt, "//profiles/2023-05-24"); userToCategory | StatefulParDo( pState,

- // 1. Преобразуют PCollection'ы
- // 2. Применение через оператор pipe (аналогично std::ranges или shell)
- // 3. В момент применения никакой работы не происходит

auto pipeline = MakeYtPipeline("some.cluster.ytsaurus.tech");

```
TPCollection<TQueryLogProto> logs = pipeline | YtRead< TQueryLogProto >("//logs/queries/2023-05-24" );
```

```
TPCollection<TKV<int, std::string>> userToCategory = logs | ParDo([] (const TQueryLogProto& log) {
    return TKV<int, std::string>{log.user_id(), ResolveCategory(log.query())};
```
});

```
TPState<int, TUserProfileProto> pState = MakeYtP$tate(std::nullopt, "//profiles/2023-05-24");
userToCategory | StatefulParDo(pState,
```
 [] (const TKV<int, std::string>& input, TOutput<void>&, TUserProfileProto& profile) { (\*userProfile.mutable\_interests())[input.Value()]++;

});

pipeline.Run();

auto pipeline = MakeYtPipeline("some.cluster.ytsaurus.tech");

```
TPCollection<TQueryLogProto> logs = pipeline | YtRead<TQueryLogProto>("//logs/queries/2023-05-24");
```

```
TPCollection<TKV< int, std::string>> userToCategory = logs | ParDo([] ( const TQueryLogProto & log) {
    return TKV<int, std::string>{log.user id(), ResolveCategory(log.query())};
```
});

```
TPState<int, TUserProfileProto> pState = MakeYtP$tate(std::nullopt, "//profiles/2023-05-24");
userToCategory | StatefulParDo(pState,
```
 [] (const TKV<int, std::string>& input, TOutput<void>&, TUserProfileProto& profile) { (\*userProfile.mutable\_interests())[input.Value()]++;

});

pipeline.Run();

auto pipeline = MakeYtPipeline("some.cluster.ytsaurus.tech");

```
TPCollection<TQueryLogProto> logs = pipeline | YtRead<TQueryLogProto>("//logs/queries/2023-05-24");
```

```
TPCollection<TKV<int, std::string>> userToCategory = logs | ParDo([] (const TQueryLogProto& log) {
    return TKV<int, std::string>{log.user_id(), ResolveCategory(log.query())};
```
});

```
TPState<int, TUserProfileProto> pState = MakeYtPState(std::nullopt, "//profiles/2023-05-24" );
userToCategory | StatefulParDo(pState,
```

```
[] (const TKV<int, std::string>& input, TOutput<void>&, TUserProfileProto & profile) {
     (*userProfile.mutable_interests())[input.Value()]++;
```
});

```
pipeline.Run();
```
auto pipeline = MakeYtPipeline("some.cluster.ytsaurus.tech");

```
TPCollection<TQueryLogProto> logs = pipeline | YtRead<TQueryLogProto>("//logs/queries/2023-05-24");
```

```
TPCollection<TKV<int, std::string>> userToCategory = logs | ParDo([] (const TQueryLogProto& log) {
    return TKV<int, std::string>{log.user_id(), ResolveCategory(log.query())};
```
});

```
TPState<int, TUserProfileProto> pState = MakeYtPState(std::nullopt, "//profiles/2023-05-24" );
userToCategory | StatefulParDo(pState,
```

```
[] (const TKV<int, std::string>& input, TOutput<void>&, TUserProfileProto & profile) {
     (*userProfile.mutable_interests())[input.Value()]++;
```
});

```
pipeline.Run();
```

```
auto pipeline = MakeYtPipeline( "some.cluster.ytsaurus.tech" );
```

```
auto pState = MakeYtPState(std::nullopt, "//profiles/2023-05-24" );
```
#### pipeline

```
 | YtRead< TQueryLogProto >("//logs/queries/2023-05-24" );
```
| ParDo([] ( const TQueryLogProto & log) {

```
return TKV<int, std::string>{log.user_id(), ResolveCategory(log.query())};
```
#### });

```
 | StatefulParDo(pState,
```

```
 []( const TKV<int, std::string> &input, TOutput<void> &, TUserProfileProto &profile) {
```

```
 (*userProfile.mutable_interests())[input.Value()]++;
```
});

```
pipeline.Run(); \frac{1}{2} Уже решили часть проблем
```
### **Что удалось сделать**

• Код можно запускать на BigRT, YT или локально

### **Что удалось сделать**

- Код можно запускать на BigRT, YT или локально
- Улучшили переиспользование кода

```
// Было
for (auto& message : messageBatch) {
  if (message.Unpack()) ++Metric("UnpackOk");
   else ++Metric("UnpackError");
 TSplitter splitter(message); std::string view eventBytes;
  while (splitter.Next(&eventBytes)) { ... }
}
// Стало
ReadMessageBatch() | Unpack() | Split() | ...
```
## **Roren: идеи реализации**

## **pipeline.Run()**

- Оптимизирует и отображает PTransform'ы на базовые операции системы
- Запускает исполнение на рабочих машинах

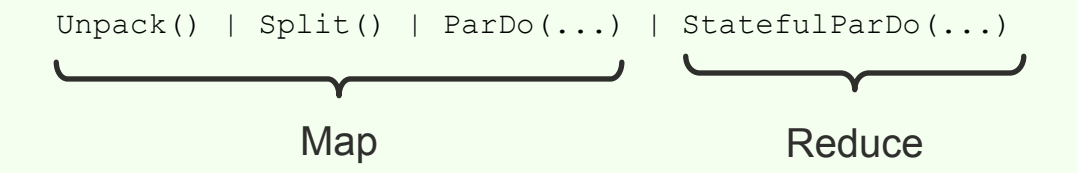

• Копируем бинарник

- Копируем бинарник
- Только Linux

- Копируем бинарник
- Только Linux
- Статическая линковка

```
logs | ParDo([] (const TQueryLogEntry& logEntry) {
   auto category = ResolveCategory (logEntry.query());
   return TKV<int, std::string>{logEntry.user id(), category};
\}) ;
                                                                                                    48
```

```
logs | ParDo([] (const TQueryLogEntry& logEntry) {
   auto category = ResolveCategory (logEntry. query ());
   return TKV<int, std::string>{logEntry.user id(), category};
\}) ;
auto Apply(const TCollection<T>& pCollection, const F& f) {
   if constexpr (IsAppliable<F, T>) {
       // Этот указатель будет отправлен на сервер, как число.
       // Так можно передать на сервер функцию и ничего не захватывающую лямбду.
       R (*) (const T&) fPtr = f;
       \cdots
```

```
logs | ParDo([] (const TQueryLogEntry& logEntry) {
   auto category = ResolveCategory (logEntry. query ());
   return TKV<int, std::string>{logEntry.user id(), category};
\}) ;
auto Apply(const TCollection<T>& pCollection, const F& f) {
   if constexpr (IsAppliable<F, T>) {
       // Этот указатель будет отправлен на сервер, как число.
       // Так можно передать на сервер функцию и ничего не захватывающую лямбду.
       R (*) (const T&) fPtr = f;
       \cdots
```

```
struct TCategoryResolver : public ITransform {
   TCategoryResolver();
   TCategoryResolver(...);
   void Do(const std::string& in, TOutput<std::string>& out) override;
   void Save(IOutputStream& output) const override;
   void Load(IInputStream& input) override;
```
};

```
struct TCategoryResolver : public ITransform {
   TCategoryResolver();
   TCategoryResolver(...);
   void Do(const std::string& in, TOutput<std::string>& out) override;
   void Save(IOutputStream& output) const override;
   void Load(IInputStream& input) override;
};
...
template <typename TTransformImpl>
std::unique ptr<ITransform> Create() {
  return std::unique ptr<TTransformImpl>();
}
...
```
std::unique ptr<ITransform> (\*fPtr)() = &Create<TCategoryResolver>;

// Выполняет Мар, используя переданную пользовательскую функцию void RunMap() {

```
uint64 t userFunctionPtr = \ldots;
```
 $\cdot$  . .

 $\ddots$ 

// Выполняет Мар, используя переданную пользовательскую функцию void RunMap() {

```
uint64 t userFunctionPtr = \ldots;
```
 $\cdots$ 

. . .

```
// Напомните, какая сигнатура была у userFunction?
```

```
struct IRawOutput {
  virtual void Do(const void* row) = 0;
};
struct IRawParDo : public IRawOutput {
  virtual void Start(const std::vector<IRawOutput*>& outputs) = 0;
  virtual void Do(const void* row) = 0;
};
template <typename TInput, typename TOutput>
struct TRawParDoImpl : public IRawParDo {
   void Do(const void* row) override {
       T result = Function (*static cast<const TInput*>(row));
       Outputs .Add(&result);
  TOutput (*Function ) (const TInput&); // Передается в Save/Load как число.
   std::vector<IRawOutput*> Outputs ; // Заполняется в Start().
```

```
struct IRawOutput {
  virtual void Do(const void* row) = 0;};
struct IRawParDo : public IRawOutput {
  virtual void Start(const std::vector<IRawOutput*>& outputs) \neq 0;
  virtual void Do(const void* row) = 0;};
template <typename TInput, typename TOutput>
struct TRawParDoImpl : public IRawParDo {
   void Do(const void* row) override {
       T result = Function (*static cast<const TInput*>(row));
        Outputs_.Add(&result);
 }
  TOutput (*Function ) (const TInput&); // Передается в Save/Load как число.
   std::vector<IRawOutput*> Outputs ; // Заполняется в Start().
};
```

```
struct IRawOutput {
   virtual void Do(const void* row) = 0;
};
struct IRawParDo : public IRawOutput {
    virtual void Start(const std::vector<IRawOutput*>& outputs) = 0;
   virtual void Do(const void* row) = 0;
};
// 1. Не нужно помнить исходную сигнатуру функций.
// 2. Можно склеивать пользовательские функции в рамках оптимизаций (Unpack() | Split()).
```
// Выполняет Мар, используя переданную пользовательскую функцию void RunMap() {

```
auto rawParDo = \ldots;
```

```
rawParDo->Do(
```
. . .

. . .

```
// Здесь нам нужен void* на прочитанный из YTsaurus объект.
```

```
// Но сначала его надо прочитать и десериализовать.
```

```
struct TRowVtable {
  using TUniDataFunction = void (*) (void*);
  using TDeserializeFunction = void (*) (std::string view, void *);
  using TSerializeFunction = std::string (*) (const void *);
  size t DataSize = 0;
  TUniDataFunction DefaultConstructor = nullptr;
  TUniDataFunction Destructor = nullptr;
  TDeserializeFunction Deserialize = nullptr;
  TSerializeFunction Serialize = nullptr;
   // Передаём эту структуру на сервер как набор целых чисел.
   \cdots\} ;
```
template <typename T> void Deserialize(std::string view, T\*);

```
template <typename T>
TRowVTable MakeRowVTable() {
    TRowVtable vtable;
    vtable.DataSize = sizeof(T);vtable. DefaultConstructor = [] (void* data) {
         new(data) T;
    \} ;
    vtable. Destructor = \begin{bmatrix} 1 \\ 0 \end{bmatrix} (void* data) {
         T^* d = reinterpret_cast<T*>(data);
         d >> \sim T();
    \} ;
    vtable.Deserialize = &Deserialize<T>;
```
return vtable;

```
void RunMap() {
     auto rawParDo = ...;
    auto inputRowVtable = \ldots;
    auto outputRowVtable = \ldots;
    std::vector<char> rawRow(inputRowVtable.DataSize);
     inputRowVtable.DefaultConstructor(rawRow.data());
     rawParDo->Start(std::vector{CreateMapReduceWriter(outputRowVtable)});
    for (std::string view serializedRow : ReadInputData()) {
         inputRowVtable.Deserialize(rawRow.data());
         rawParDo->Do(rawRow.data());
\qquad \qquad \} inputRowVtable.Destructor(rawRow.data());
}
```
#### void RunMap () {

```
auto rawParDo = ...; // Получаем из окружения функцию с бизнес-логикой
auto inputRowVtable = ...; // \mu RowVtable для входного и выходного типов
auto outputRowVtable = \ldots;
```

```
std::vector<char> rawRow(inputRowVtable.DataSize);
inputRowVtable.DefaultConstructor(rawRow.data());
rawParDo->Start(std::vector{CreateMapReduceWriter(outputRowVtable)});
```
for (std::string view serializedRow: ReadInputData()) {

inputRowVtable.Deserialize(rawRow.data());

```
rawParDo->Do(rawRow.data());
```
inputRowVtable.Destructor(rawRow.data());

```
void RunMap() {
    auto rawParDo = \dots;
    auto inputRowVtable = \ldots;
    auto outputRowVtable = ...; std::vector<char> rawRow(inputRowVtable.DataSize); // теперь в rawRow лежит объект
    inputRowVtable.DefaultConstructor(rawRow.data()); // входного типа
     rawParDo->Start(std::vector{CreateMapReduceWriter(outputRowVtable)});
     for (std::string_view serializedRow : ReadInputData()) {
         inputRowVtable.Deserialize(rawRow.data());
        rawParDo->Do(rawRow.data());
     inputRowVtable.Destructor(rawRow.data());
```

```
void RunMap() {
```

```
auto rawParDo = \dots;
```

```
auto inputRowVtable = \ldots;
```

```
auto outputRowVtable = ...;
```

```
std::vector<char> rawRow(inputRowVtable.DataSize);
```

```
 inputRowVtable.DefaultConstructor(rawRow.data());
```

```
 rawParDo->Start(std::vector{CreateMapReduceWriter(outputRowVtable.Serialize)});
```

```
 // ^^^ используя сериализатор выходного типа создаём RawOutput
```

```
 for (std::string_view serializedRow : ReadInputData()) {
```

```
 inputRowVtable.Deserialize(rawRow.data());
```

```
 rawParDo->Do(rawRow.data());
```
inputRowVtable.Destructor(rawRow.data());

```
void RunMap() {
```
 $\qquad \qquad \}$ 

}

```
auto rawParDo = \dots;
```

```
auto inputRowVtable = \ldots;
```

```
auto outputRowVtable = \dots;
```

```
std::vector<char> rawRow(inputRowVtable.DataSize);
 inputRowVtable.DefaultConstructor(rawRow.data());
 rawParDo->Start(std::vector{CreateMapReduceWriter(outputRowVtable)});
```
for (std::string view serializedRow : ReadInputData()) {

```
 inputRowVtable.Deserialize(rawRow.data());
```

```
 rawParDo->Do(rawRow.data());
```
inputRowVtable.Destructor(rawRow.data());

```
void RunMap() {
    auto rawParDo = \dots;
    auto inputRowVtable = \ldots;
    auto outputRowVtable = ...;std::vector<char> rawRow(inputRowVtable.DataSize);
     inputRowVtable.DefaultConstructor(rawRow.data());
     rawParDo->Start(std::vector{CreateMapReduceWriter(outputRowVtable)});
```
for (std::string\_view serializedRow : ReadInputData()) {

inputRowVtable.Deserialize(rawRow.data());

```
 rawParDo->Do(rawRow.data());
```
inputRowVtable.Destructor(rawRow.data());  $//$  не забываем почистить наш объект

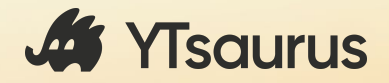

#### https://github.com/ytsaurus/ytsaurus/tree/main/yt/cpp/roren

#### https://github.com/ytsaurus/ytsaurus

# Вопросы?

Дмитрий Ермолов, Яндекс

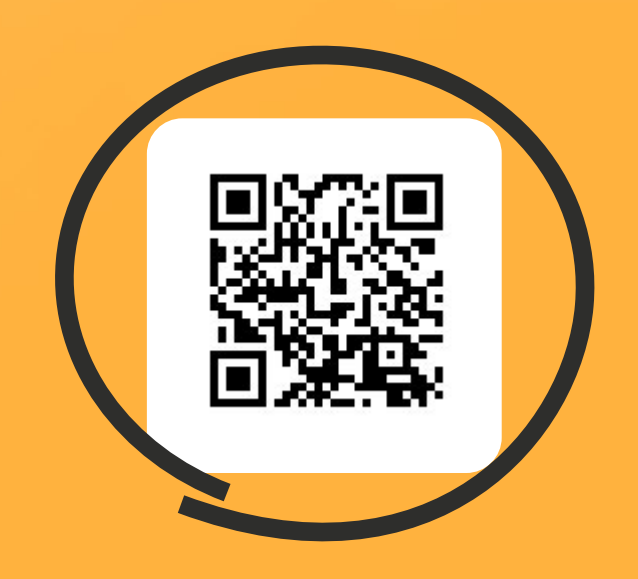